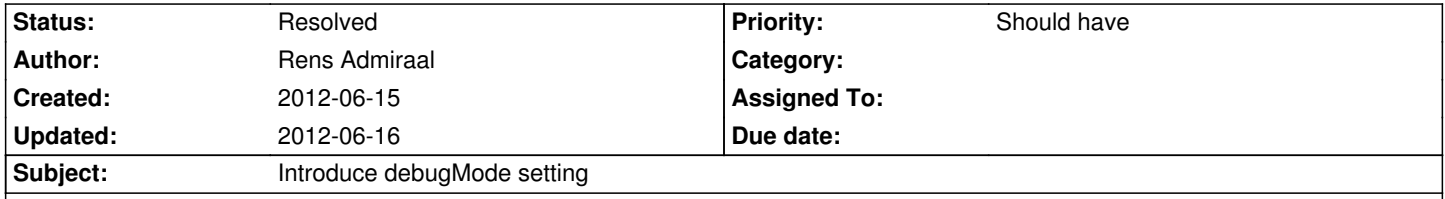

# **Description**

By default all output of TypoScript Runtime rendering is wrapped by HTML comments. This triggers quirks mode in Internet Explorer basically breaking the layout of current conference and demo sites.

# **Associated revisions**

**Revision 868720ed - 2012-06-15 23:01 - Rens Admiraal**

[BUGFIX] Add Debug mode to TypoScript rendering

This change introduces a debugMode setting for TypoScript rendering. Disabling this by default prevents rendering of HTML comments around all elements including the <html> tag. The result is an HTML comment before the doctype declaration which causes Internet Explorer to switch to quirks mode.

Change-Id: Iec9fdd33920cbf8f082c818e73c5eb9bc53fa8b8 Resolves: #38091

#### **History**

## **#1 - 2012-06-15 16:41 - Rens Admiraal**

Thanks to Henjo Hoeksma for finding

### **#2 - 2012-06-15 16:47 - Gerrit Code Review**

Patch set 1 for branch **master** has been pushed to the review server. It is available at http://review.typo3.org/12097

# **#3 - 2012-06-15 [23:01 - Gerrit Code Review](http://review.typo3.org/12097)**

Patch set 2 for branch **master** has been pushed to the review server. It is available at http://review.typo3.org/12097

### **#4 - 2012-06-16 [08:37 - Rens Admiraal](http://review.typo3.org/12097)**

- *Status changed from New to Resolved*
- *% Done changed from 0 to 100*

Applied in changeset commit:868720ed167382ab781716f37427676015923cda.